# Spis treści

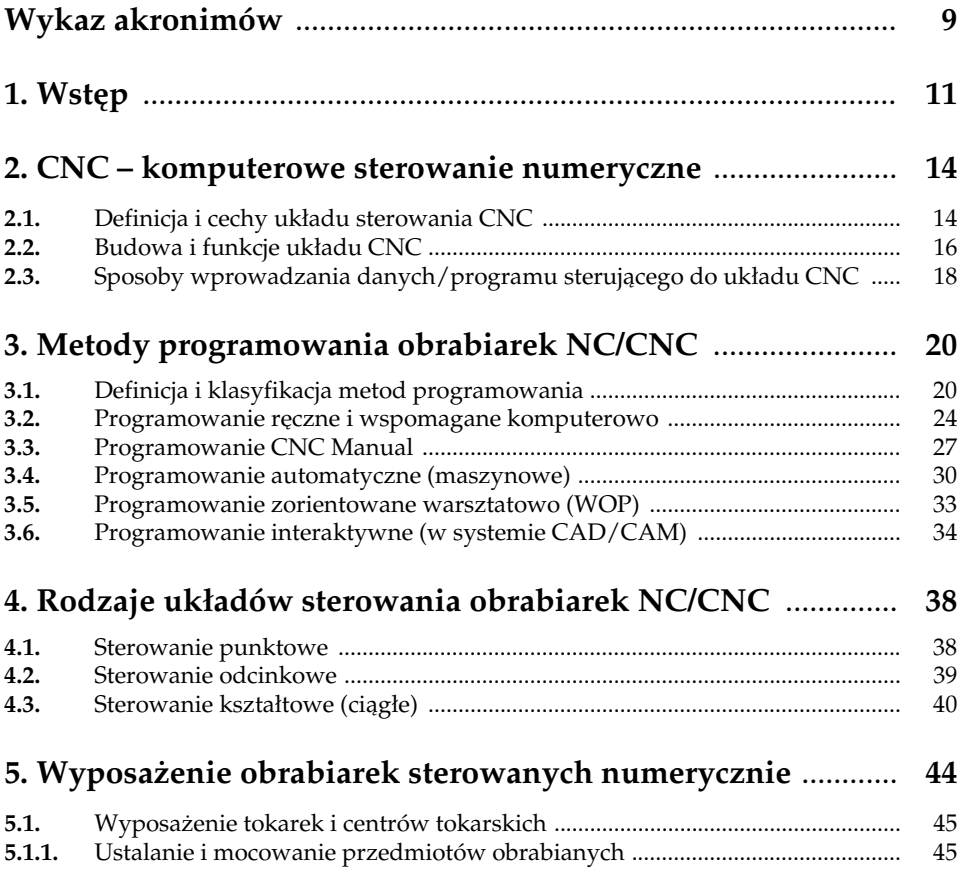

#### 6 Spis treści

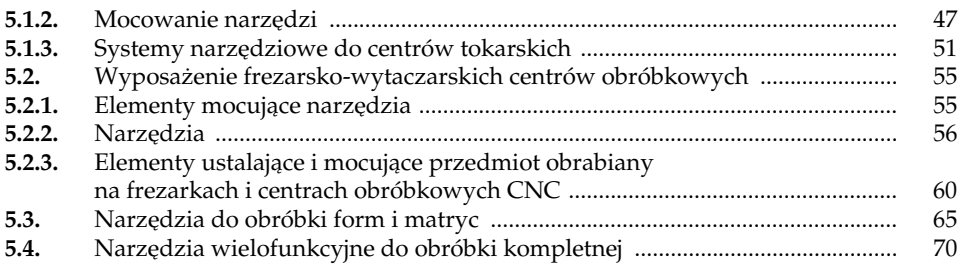

### 6. Programowanie obróbki na obrabiarkach CNC .................... 73

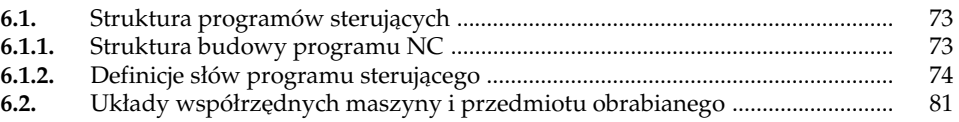

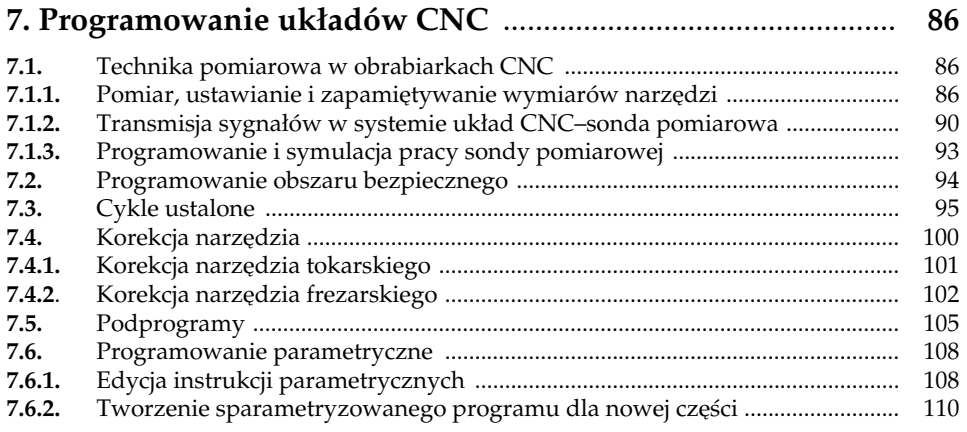

#### 8. Programowanie wspomagane komputerem zewnętrznym .. 113

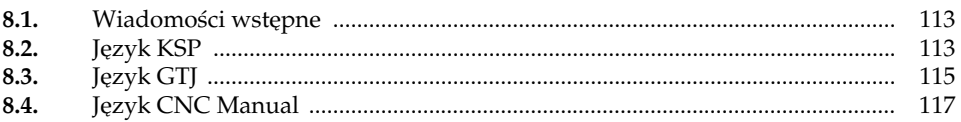

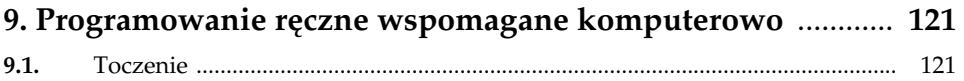

9.2. Przykład ..................................................................................................................... 132

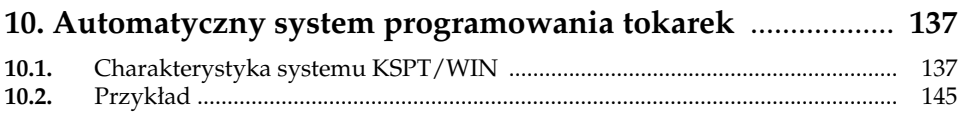

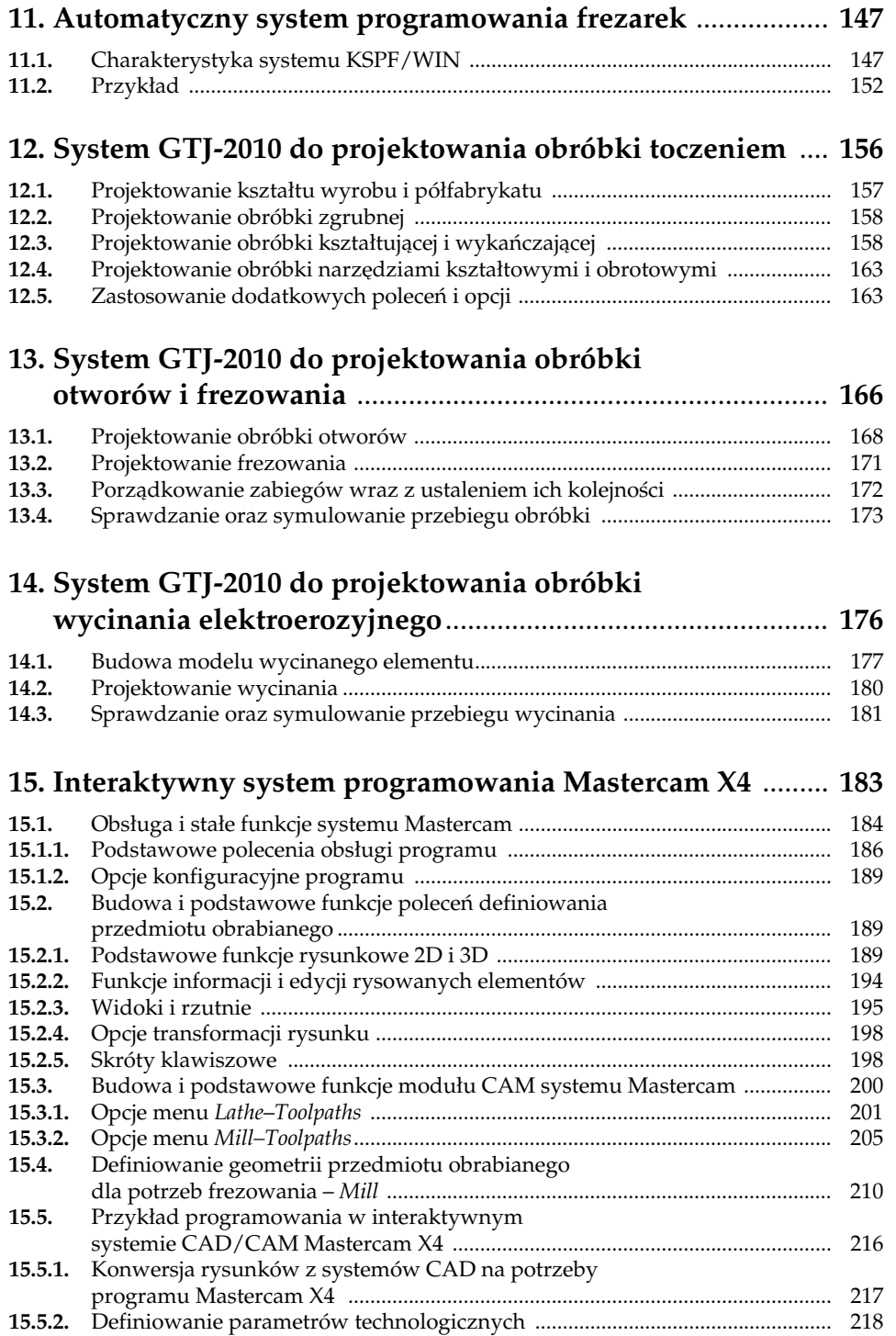

15.5.3. Obróbka powierzchni czołowych .......................................................................... 220

## 8 Spis treści

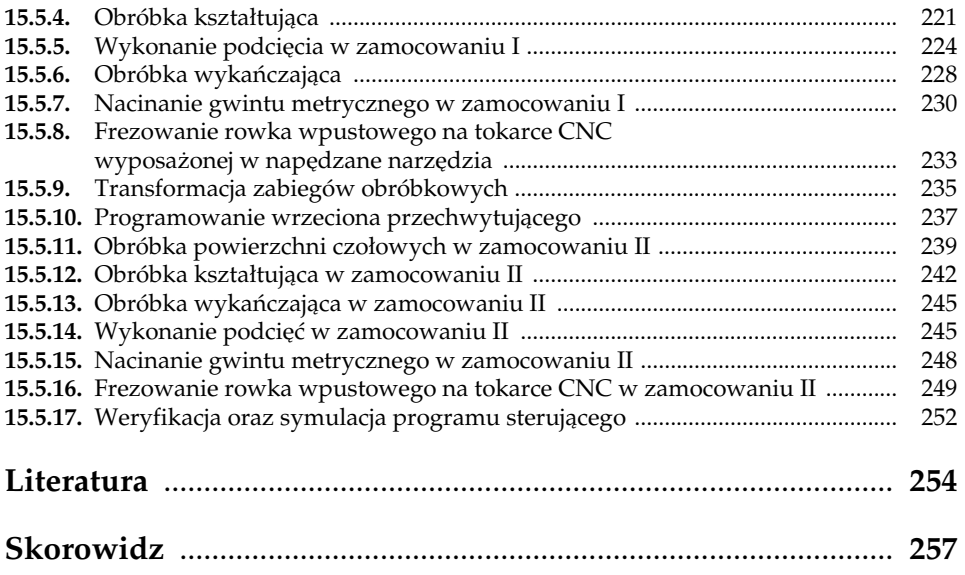